## Simulazione di un incendio ferroviario in galleria

*Perugia, 20 marzo 2013*

*Nuovi metodi per la pianificazione dell'emergenza e la prevenzione incendi nei luoghi chiusi. Le gallerie ferroviarie in provincia di Perugia.*

Luca Nassi

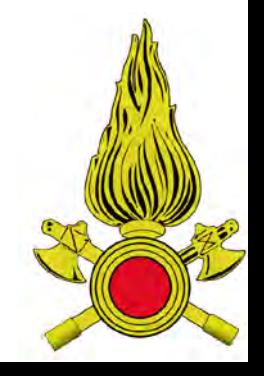

Corpo Nazionale dei Vigili del Fuoco

## Nella mia presentazione....

- Le problematiche ed un (possibile) aiuto..... CFD
- parametri interni ed esterni CFD
- Alcuni esempi..
- *Alcune referenze:*
- *The handbook of tunnel fire safety Alan Beard and Richard Carvel TT 2005*
- *Kai Kang Daniel McNamee Passanger rail vehicle fire models Fire&Safety magazine - fall 2010*
- *Dr. Anja Hofmann BAM Five fire in Vehicles proceedings 09-2010- Gotheburg*
- *Dalmarnock fire tests proceedings- University of Edinburgh 2006-2007*
- *David Tonegran, Marcus Ryber Increased quality and reduced uncertainty when using FDS.*

## E' opinione comune che: - Nessuno creda alle analisi numeriche, tranne gli analisti che le hanno svolte......

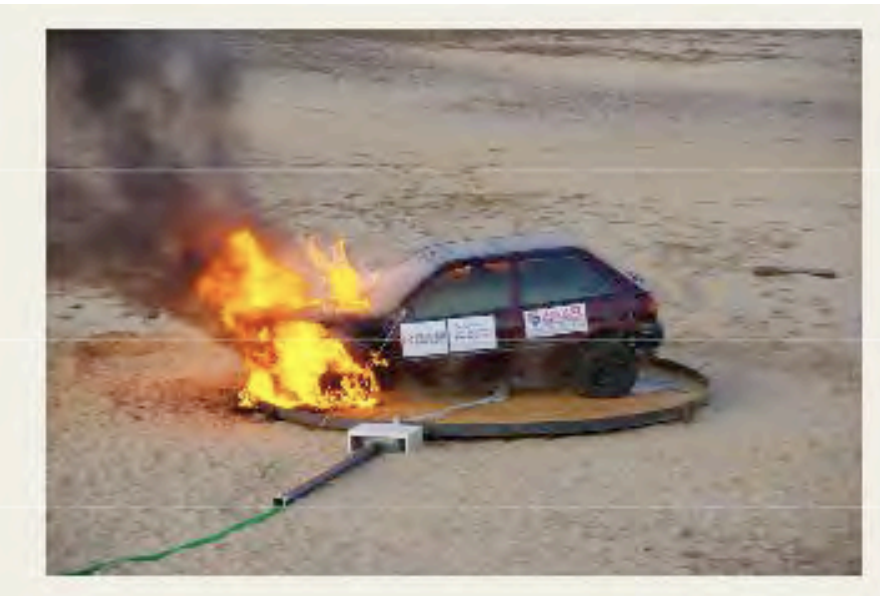

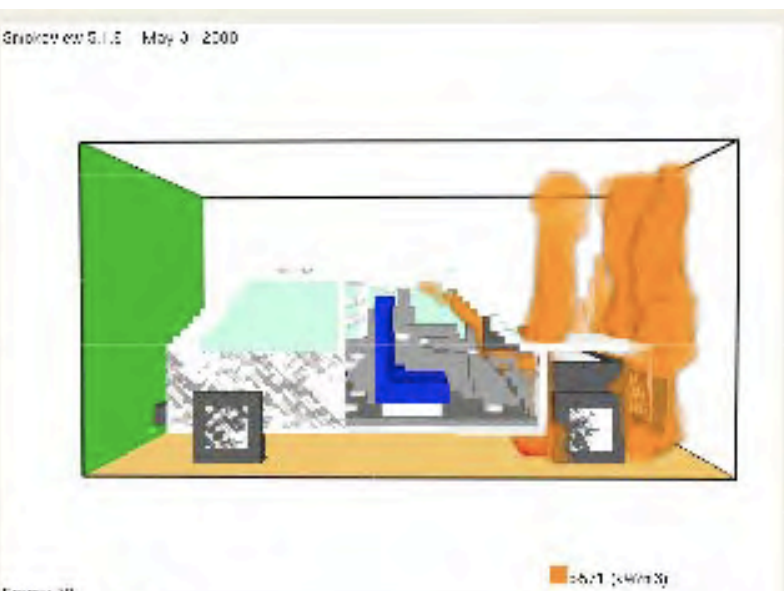

Frame: 29 Low 1225

## *- E che tutti credano alle analisi sperimentali*

*.......* 

## *........tranne gli sperimentatori.......*

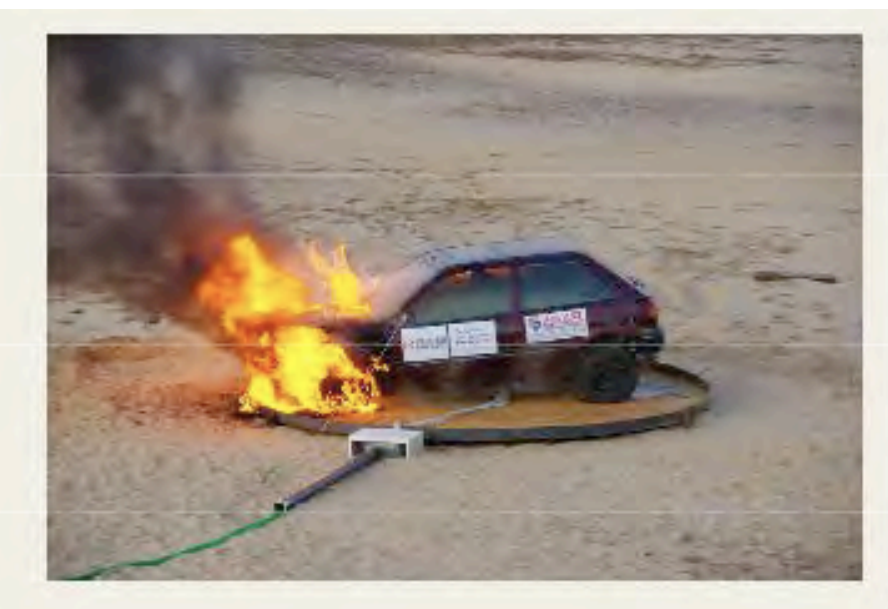

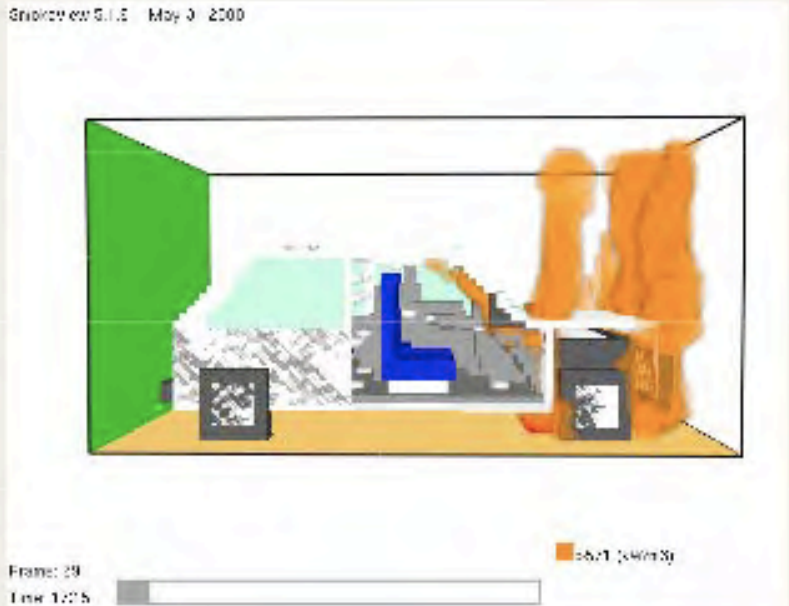

#### ISO 6941 (ECE Reg No 118 annex 8), vertical burning rate

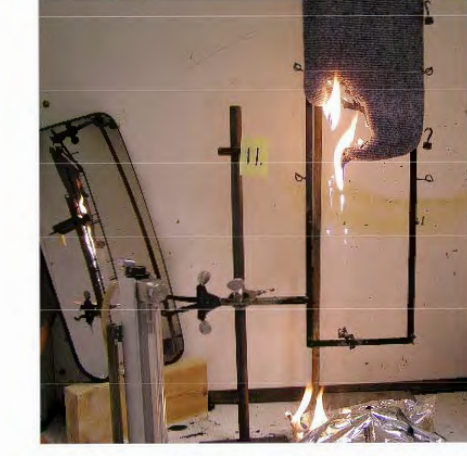

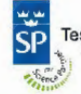

Test of Product No.11, polypropylene needle felt, according to ISO 6941.

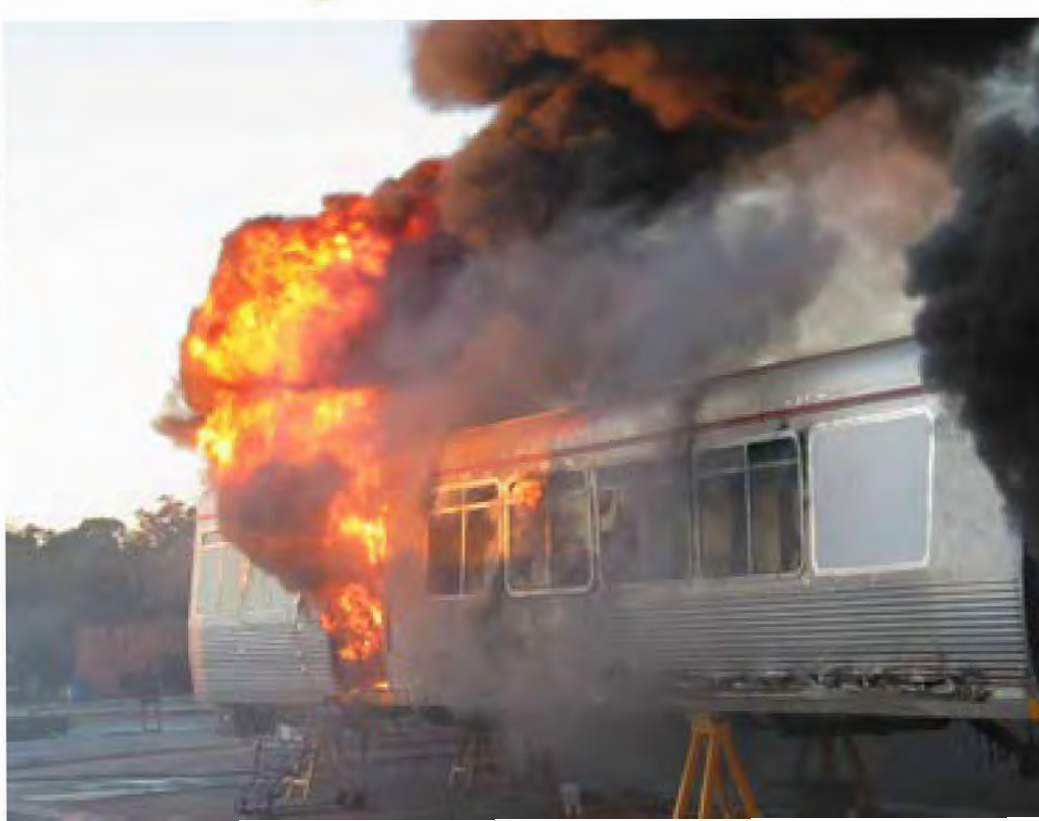

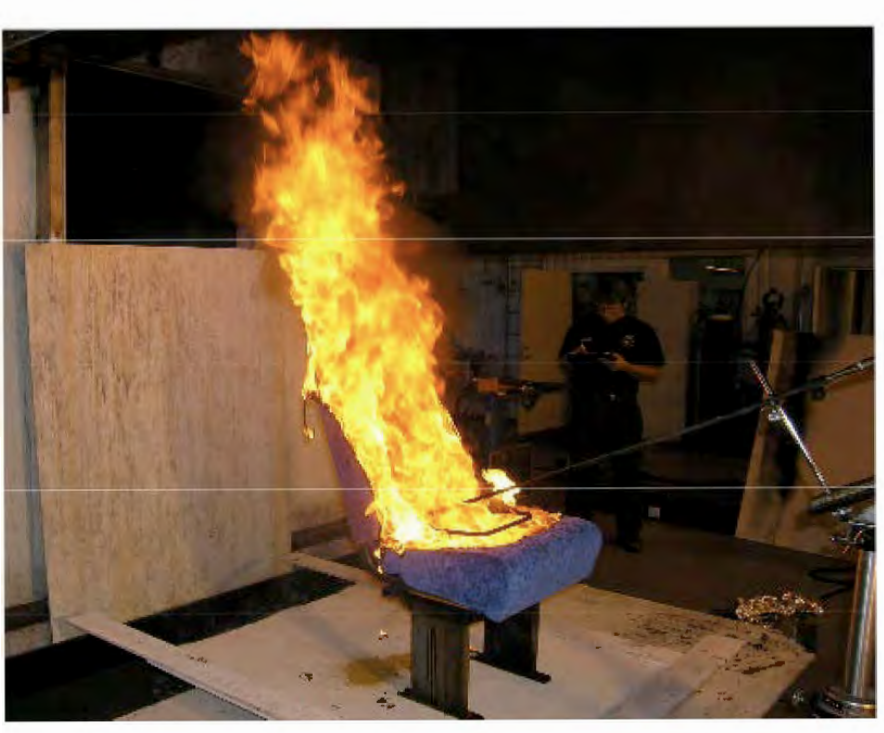

fire safety vehicle modelling - differenti prospettive

- *Evacuazione sicura dei passeggeri a bordo*
- *Impatto dell'incendio (tunnel, stazione..) durante l'evacuazione dei passeggeri*
- *Impatto strutturale dell'incendio (tunnel, stazione..)*

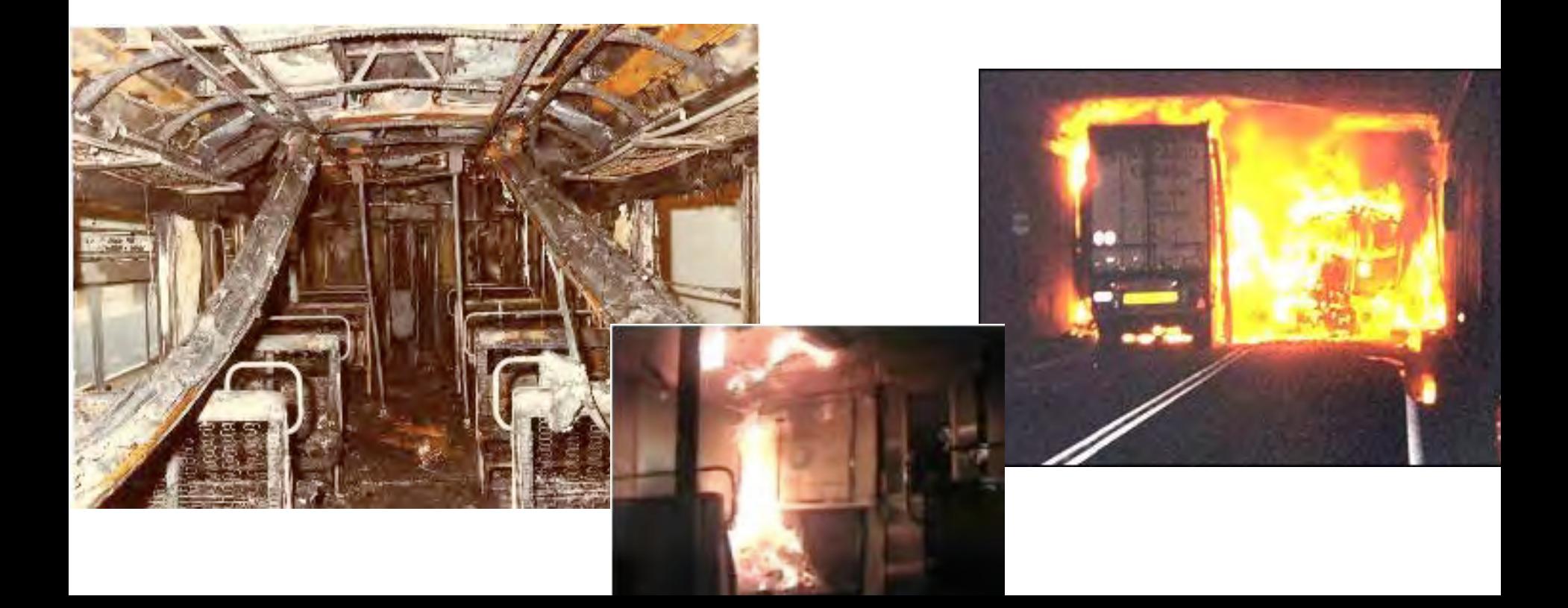

## Esempi di modellazioni - FDS5 - NIST

- caso 1 galleria di 800 mt con incendio da 10 Mw di picco
- caso 2 come sopra ma con presenza di Jet fans
- caso 3/4 come sopra ma con immissione ed estrazione aria
- caso 5 galleria di 800 mt con incendio da 40 Mw di picco
- caso 6 galleria da 2.000 mt con vento su di un portale

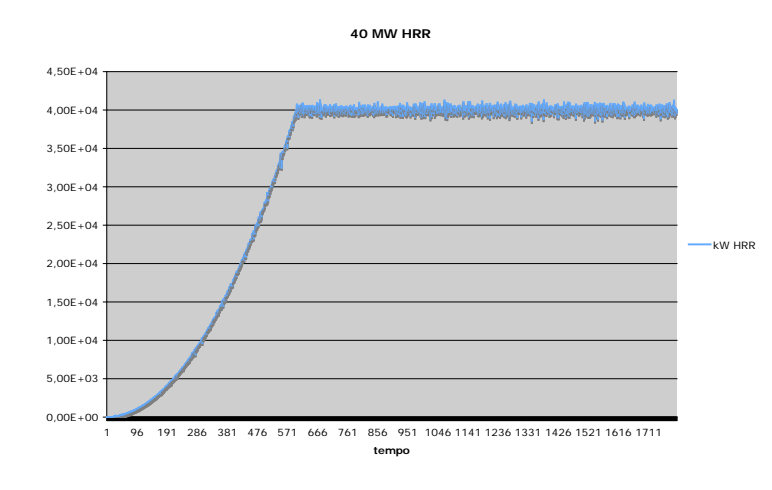

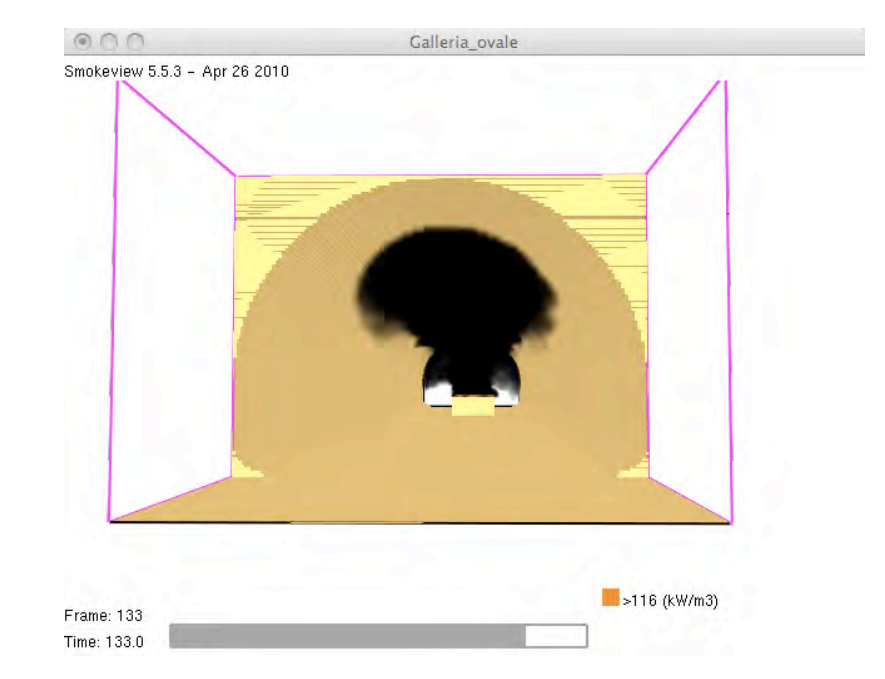

## **Zone to Field Models**

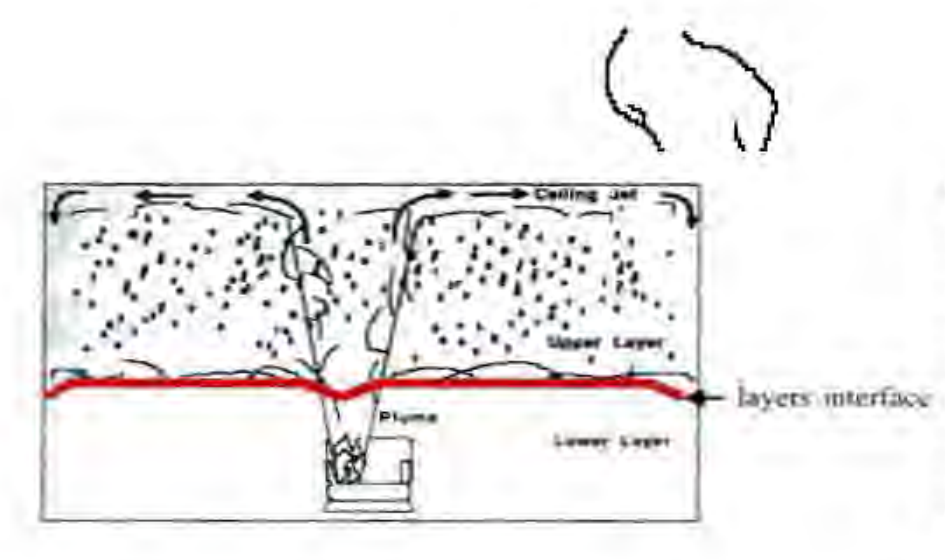

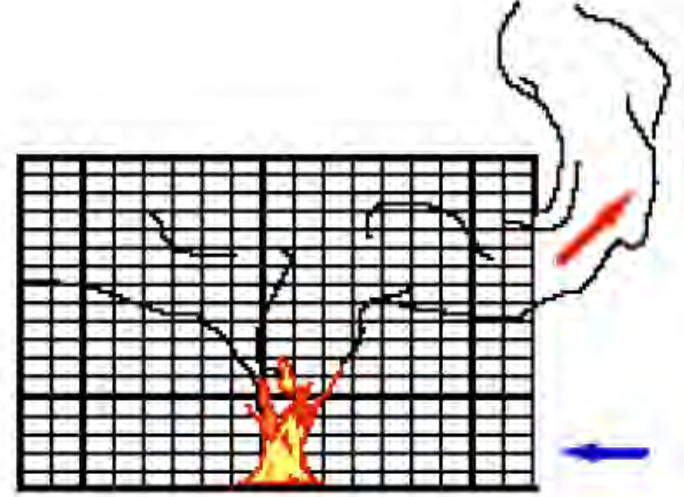

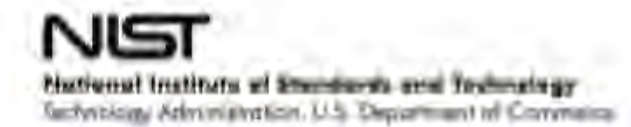

# CFD Modeling

### CFD = Computational Fluid Dynamics

- Geometry model with details
- Generation of calculation mesh (e.g. 500'000 – 5'000'000 cells)
- Transport equations are solved
- Initial and boundary conditions specified
- Interpretation of results
- Make recommendations for end-user

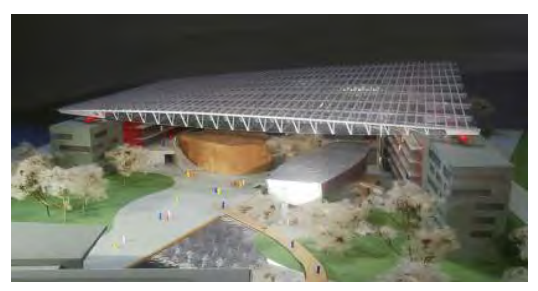

**Geometry** 

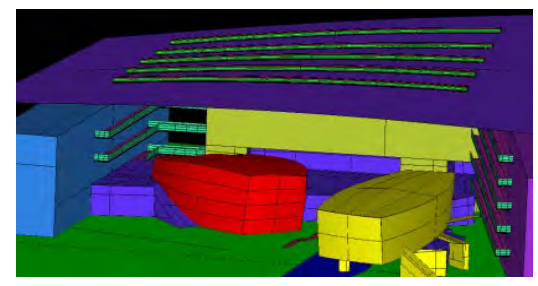

Grid generation, boundary conditions

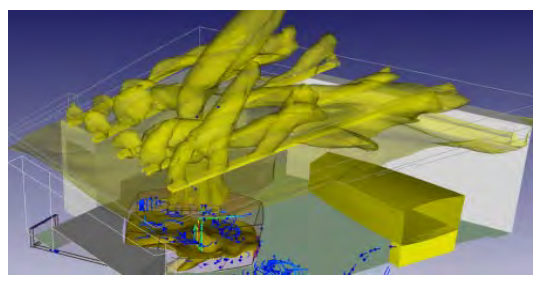

Result

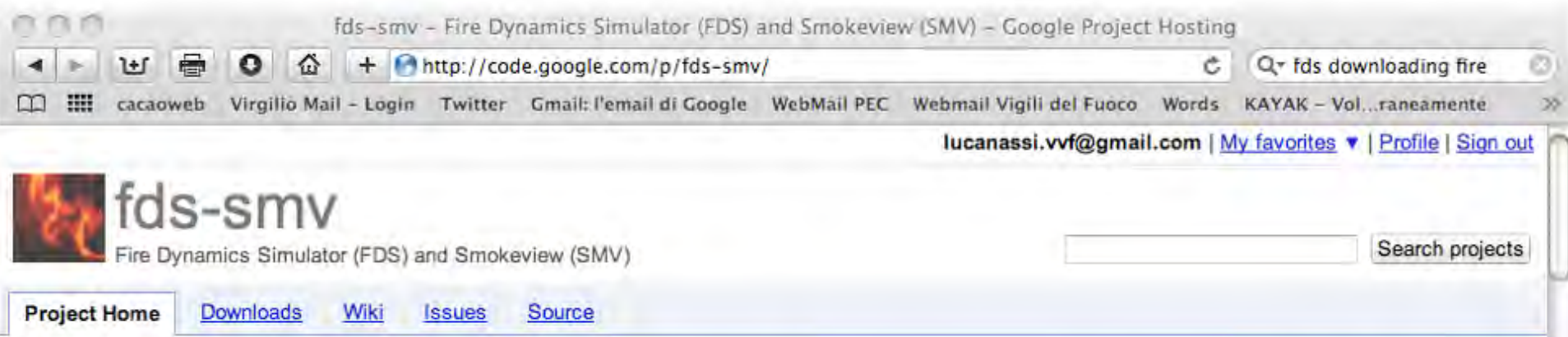

#### Summary People

#### **Project Information**

Q +1 +21 Recommend this on Google

Starred by 63 users Project feeds

**Code license** Public domain

#### Labels

VTT, NIST, Fire, Simulation, Chemistry, Physics, Combustion, 3D, Visualization, FDS, Smokeview, CFD, FluidDynamics, Thermodynamics, OSX

#### Members

mcgra...@gmail.com, gfor...@gmail.com,  $-1.21$   $Q = 11.7$ Sto caricando "http://code.google.com/p/fds-smv/", completati 17 di 18 elementi

Fire Dynamics Simulator (FDS) is a large-eddy simulation (LES) code for low-speed flows, with an emphasis on smoke and heat transport from fires.

Smokeview (SMV) is a visualization program used to display the output of FDS and **CFAST** simulations.

FDS+Evac is the evacuation simulation module for FDS.

#### Download FDS-SMV for Windows, Mac, and Linux

**@ Download FDS and Smokeview** 

## Parametri INTERNI dei modelli CFD

- Metodo di calcolo numerico
- convergenza
- stabilità robustezza sensitive analisys
- mesh dimensione delle celle

```
• ..........
```
- Validazione (ex. FDS)
- creato per edifici industriali
- Incendi ben ventilati
- Modello di pirolisi (??) (ex FDS)
- SOLO un combustibile gassoso mixture fraction model

## Parametri ESTERNI dei modelli CFD

- Geometrici
- dimensioni
- ventilatione
- boundary conditions
- parametri termofisici
- conduttività
- densità
- Calore specifico …. Etc…
- Definire l'incendio (ex FDS)
- HRR, definizione del combustibile, mass loss,......

#### **Possible User Defined Inputs**

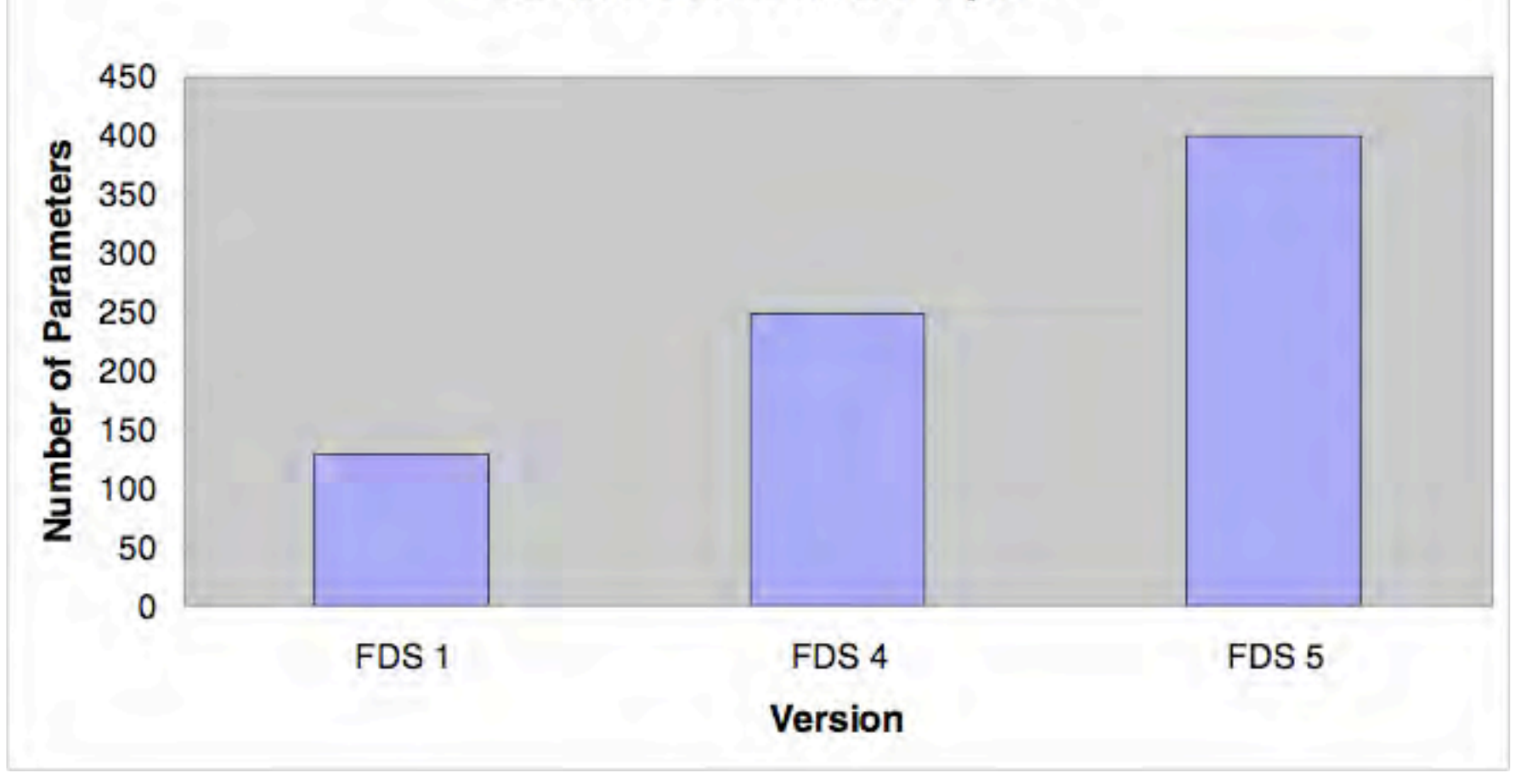

Fig  $1$  – Increase of possible user defined variables in recent versions of FDS

Ogni nuova versione di FDS diventa più sofisticata... e maggiore esperienza e conoscenza è richiesta all'utente del software...

## Burning process and fire

- Volumetric fires
- prescribing a date HRR realesed by a burner
- experimental curves

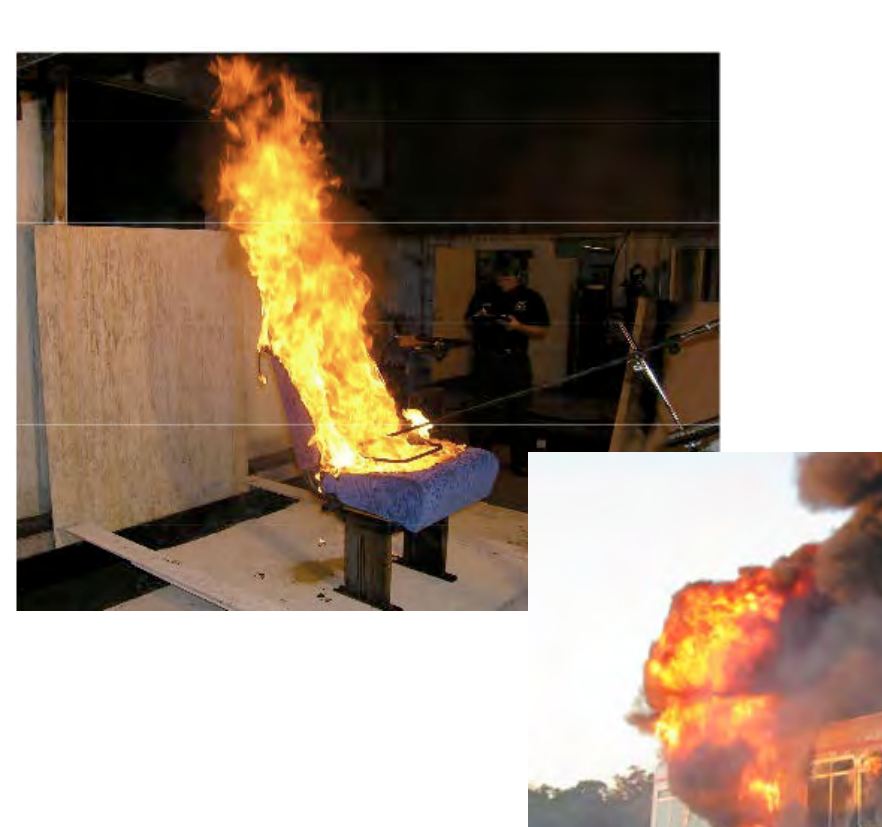

![](_page_13_Picture_5.jpeg)

![](_page_13_Figure_6.jpeg)

Figure 1. Typical heat release rates for a car initially on fire (car 1) and a car that is ignited by the first car about 10 minutes later

## Burning process and fire

• FDS Pyrolysis model - specify thermophysical properties of solid fuel materials and let them pyrolyze if ignited. The HRR curve is not defined a-priori by the user.

![](_page_14_Picture_2.jpeg)

**Bus upholstered seat** 

#### After 40 s

![](_page_15_Picture_2.jpeg)

#### After 66 s

![](_page_15_Picture_4.jpeg)

Railway upholstered seat

#### After 40 s

![](_page_15_Picture_7.jpeg)

# After 66 s **LEEL LI LILILILLE**

Dr. Anja Hofmann - BAM - Five - Gotheburg

![](_page_16_Picture_0.jpeg)

The upper image is a corner burn showing the flame spread over a layered paint surface. The cell size is 10 cm. In the lower image the fire is the same size, the surface properties are the same and the images are captured at the same time in the simulation. The only difference is that the cell size is 2.5 cm. As you can see, the scenario with the higher resolution displays greater fire spread.

## Dalmarnock fire tests - University of Edinburgh 2006-2007

![](_page_17_Picture_1.jpeg)

![](_page_17_Picture_2.jpeg)

![](_page_17_Picture_3.jpeg)

![](_page_17_Picture_4.jpeg)

Combustible furniture modeled

## Dalmarnock fire tests - A priori and a posteriori analysis

![](_page_18_Figure_1.jpeg)

Figure 6: Evolution of the global heat release rate within the compartment. Legend for the different curves continuous line for CFD simulations; dashed line for zone model simulations; and dotted for the experiment data with error bars.

## Esempi di modellazioni - FDS5 - NIST

- caso 1 galleria di 800 mt con incendio da 10 Mw di picco
- caso 2 come sopra ma con presenza di Jet fans
- caso 3/4 come sopra ma con immissione ed estrazione aria
- caso 5 galleria di 800 mt con incendio da 40 Mw di picco
- caso 6 galleria da 2.000 mt con vento su di un portale

![](_page_19_Figure_6.jpeg)

![](_page_19_Figure_7.jpeg)

Galleria\_01\_bis

Smokeview 5.5.3 - Apr 26 2010

 $QQQ$ 

![](_page_20_Picture_3.jpeg)

![](_page_21_Picture_9.jpeg)

**FOR 0** 

![](_page_22_Figure_0.jpeg)

![](_page_23_Figure_0.jpeg)

![](_page_24_Figure_1.jpeg)

![](_page_25_Figure_0.jpeg)

26

## Galleria di 2.000 mt - incendio 10 Mw- vento laterale

![](_page_26_Figure_1.jpeg)

Frame: 765 Time: 765.0

## Galleria di 2.000 mt - incendio 10 Mw- vento laterale

![](_page_27_Figure_1.jpeg)

![](_page_28_Figure_1.jpeg)

![](_page_29_Picture_0.jpeg)

![](_page_30_Picture_1.jpeg)

![](_page_31_Figure_0.jpeg)

![](_page_32_Figure_0.jpeg)

![](_page_33_Figure_0.jpeg)

#### 34 Incrementiamo il rateo di aspirazione ed immissione aria

![](_page_34_Figure_0.jpeg)

QuickTime™ e un decompressore H.264 sono necessari per visualizzare quest'immagine.

Galleria\_01\_40

Smokeview 5.5.3 - Apr 26 2010

## Galleria di 800 mt - incendio 40 Mw

![](_page_36_Picture_4.jpeg)

![](_page_37_Figure_0.jpeg)

QuickTime™ e un decompressore H.264 sono necessari per visualizzare quest'immagine.

**visibilità - 10 Mw**

![](_page_39_Figure_1.jpeg)

**tempo - sec**

**visibilità - 40 Mw**

![](_page_40_Figure_1.jpeg)

![](_page_41_Figure_0.jpeg)

**irraggiamento - 40 Mw**

![](_page_42_Figure_1.jpeg)

## Working on uncertaines - FDS (modified) Parametric study on window glass breakage an fallout.

![](_page_43_Figure_2.jpeg)

![](_page_44_Picture_0.jpeg)

(a)  $t = 410 s$ 

![](_page_44_Picture_2.jpeg)

(**b**)  $t = 427 s$ 

![](_page_44_Picture_4.jpeg)

(c)  $t = 444 s$ 

![](_page_44_Picture_6.jpeg)

(d)  $t = 498 s$ 

![](_page_45_Figure_0.jpeg)

Figure 3. Comparison of predicted fire HRR as a function of time at different ventilation conditions due to windows fallout

Kai Kang - Daniel McNamee - FS-world.com fall 2010

## Working on Uncertaines - Geometric Impact - the fire is affected by the environment

![](_page_46_Picture_2.jpeg)

Small scale model used to simulate a fire in a tunnel under a longitudinal air flow.

The combustion reaction rate is modeled as dependent on turbolent mixing of the fuel and oxigen.

![](_page_47_Figure_2.jpeg)

![](_page_48_Figure_0.jpeg)

Figure 4. (b) percentage of effective HRR in the compartment vs. blockage ratio

*- Problemi complessi....CFD può dare accurate soluzioni per incendi modellati con bruciatore volumetrico,in un caso specifico, con specifici parametri*

![](_page_49_Picture_1.jpeg)

*- Dobbiamo tenere presenti i molti parametri che presentano incertezze...Analisti esperti e full scale test*

*- Simulare la combustione di oggetti e la propagazione dell'incendio aggiunge ULTERIORI incertezze.....*

*- Forse meglio cercare di semplificare al massimo, investendo in un numero maggiore di simulazioni*

## **Grazie, e non dimentichiamo le soluzioni SEMPLICI !!!!**

![](_page_50_Picture_1.jpeg)